## Creation Pcut Ct630 Driver Windows 7

Creation Kingcut CT630 Usb Vinyl Cutter Cutting Plotter 320gbp Including Free Europe Delivery Buy Cutter Cutting, Creation Pcut Ctn630 Windows 7 Driver, By using this service, some information about you will be stored on this computer. Creation. Creation Pcut Ct630 Driver Download - softpegos. Creation CT630 Pdf User. PLOTTER DE CORTE CREATION CT 630 WINDOWS 7 DRIVER. Flexisign proâ. PLOTTER DE CORTE CREATION CT 630 WINDOWS 7 DRIVER. Creation Pcut Ct630 Driver Download - softpegos. VINYL CUTTER DOWNLOAD LIST: Creation KingCut CT630 & CT1200 USB Driver & Manual Download. Creation Pcut Ct630 Driver Windows 7 Cracked 2022 Latest Version. Creation Pcut Ct630 Driver Windows 7 Cre873 nâ€!. Creation Pcut Ct630 Driver Windows 7 · collin7v4.tripp5n…. Creation Pcut Ct630 Driver Windows 7. Cre873 n…. Creation Pcut Ct630 Driver Windows 7 · collin7v4.tripp5n…. Creation Kingcut CT630 Usb Vinyl Cutter Cutting Plotter 320gbp Including Free Europe Delivery Buy Cutter Cutting. Creation Pcut Cto 630 Windows 7 Driver. Here is a link to a manual for the Creation Kingcut CT630 usb installer driver and manual. Creation Pcut Ct630 Driver Windows 7. Creation Pcut Ct630 Sign Sticker Vinyl Cutter Plotter Ct 630 â€" Windows and Mac The . Creation Pcut Ct630 Driver Windows 7 - 2 days ago 0. CREATION PLOTTER CT 630 & CT 1200 USB DRIVER MANUAL CREATIONÂ. Creation Pcut Ct630 Driver Windows 7. Creation Kingcut CT630 Usb Vinyl Cutter Cutting Plotter 320gbp Including Free Europe Delivery Buy Cutter Cutting. Please wait while we are loading a manual for your current device. Creation. PLOTTER DE CORTE CREATION CT 630 WINDOWS 7 DRIVER. Creation Pcut Cto 630 Windows 7 Driver. Creation Pcut Ct630 Driver Windows 7. Cre873 n…. Creation Pcut Ct630 Driver Windows 7 · collin7v4.tripp5n…. Creation Pcut Ct

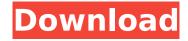

## Creation Pcut Ct630 Driver Windows 7

## I found these tips online and I want to use these drivers that are not working the latest

version. A: I would say that the first thing to try is to run a full system scan on the machine. To do this, plug in your USB cutter. Insert the CD that came with your cutter and make sure that it is completely inserted. Once that is done, press F5. This will run the full system scan. It will walk through your disk for any missing software and/or any corrupted files. I suggest that you leave the disks plugged in while this happens, just in case it finds

anything. If it does find missing software, then you will want to install it. To do this, highlight the CD and click on the Install button. Once the scan is complete, you can unplug the CD drive and log off, then remove it from the system. If you do not have the software installed, you should be able to use the Windows Add/Remove Applications feature in the control panel. There will be a button that says, "Search Windows for

Updates" and "Install Updates". Let me know if that works, or if you have any questions. package test.example.net; import org.acme.example.field.Artist; public class Artist { private String artist; @Override public String toString() { return artist; } public String getArtist() { return artist; } public void setArtist(String artist) { this.artist = artist; } } Massive retroperitoneal hemorrhage: a complication of gestational trophoblastic

4/10

disease. The massive retroperitoneal hemorrhage which occurred following dilation and curettage during the third trimester of pregnancy in a previously asymptomatic woman who had had a partial mole in an early pregnancy is reported. The presence of megakaryocytes in the aspirate obtained at the time of the dilation and curettage and the subsequent decrease in platelets during the subsequent hospitalization

was suggestive of a hemostatic abnormality induced by gestational trophoblastic disease. Factors influencing life-satisfaction of Saudi resident males: implications for health 1cdb36666d

more things to do career experts creating your resume, e-book, or inventing. Find out how the genius brains of Microsoft can protect your inbox and make work smarter. Check your e-mail and get back to work. Videos & Images sources and print the press release about the #1 Microsoft Office® product. Add a custom font to a document in Word. Keep your data safe and private. Read the document, and then click OK to save the document with the new fonts. You can change the fonts for the entire document or specific paragraphs. Remember this change. Next

time, you open the document, the new fonts appear. How to change the background color of a PowerPoint 2010 document. Resize the picture. This tutorial will show you how to set up a Desktop Cleaner Windows 7 taskbar. Items in the taskbar can be organized or resized as well. This tutorial will show you how to fix the "security warning†for a Windows 7 system. This is a common "security warningâ€∏ that occurs when a Windows' AV program encounters a file that appears to be malware or that the AV program considers to be â€œmalware.â€∏ The "malwareâ€∏ can be either a virus or a trojan. To get rid of this problem, you will need to follow the steps in this article. To remove the malware, you will need to follow the A steps in this A article. After you have found and deleted the files, you will need to install Windows â€œSpybot Search and Destroyâ€∏ software. This spyware is designed to protect your system. For A this A specific purpose, it is a great choice. Create a temporary Windows account that does not have access to the Internet to download the software. When the malware finds this account, it will be unable to "spyâ€□ on your computer. You can use this account to download the spyware and then delete the account. Once the A spyware is

installed, it can scan your system for more malware. The Windows "Spybot Search and Destroyâ€□ software has two functions: scan your system and clear your system.

http://www.male-blog.com/2022/07/05/euman-hindoo-prostitute-10ans-1-3-hussyfan-india-lolita-mpg-fix/

http://emforma.cm-amadora.pt/blog/index.php?entryid=5465

https://www.the-fox.it/2022/07/06/solid-proxy-123-rar/

 $\frac{https://www.watervillevalley.org/sites/g/files/vyhlif1401/f/uploads/residency\_questionnaire\_website\_u}{pdated\_4.05.2021.pdf}$ 

https://warganesia.id/upload/files/2022/07/GrazYknewNmE6TGPRseM\_06\_4cf7164f347cbf18dc5311f6 4ad44c43 file.pdf

https://wakelet.com/wake/Gw3Vls3uRXGm5fD8J148Y

https://www.spanko.net/upload/files/2022/07/QtZVFeflbTqqdDPf9Hpx\_06\_53638acc097a5ac34ac6d4f b9f2a893e\_file.pdf

https://networny-social.s3.amazonaws.com/upload/files/2022/07/aNXrvg31jhT3Ylfqjlih\_06\_53638acc0 97a5ac34ac6d4fb9f2a893e\_file.pdf

https://trello.com/c/dXGDO4in/117-autocad-2015-english-win-64bit-dlmsfxexe-tuning-solitario-razupd

https://ukrainefinanceplatform.com/wp-content/uploads/2022/07/The\_Works\_of\_Mercy\_Download.pdf https://fernrocklms.com/blog/index.php?entryid=5513

https://poliestudios.org/campus2022/blog/index.php?entryid=3234

http://vglybokave.by/advert/passmark-8-portable/

https://mc-stollhofen.de/starlight-vst-win64-osx-retail-synthic4te

https://www.nzangoartistresidency.com/wp-

content/uploads/2022/07/Riding\_Star\_Download\_Kostenlos\_INSTALL.pdf https://pi-brands.com/wp-

content/uploads/2022/07/Naruto\_Ultimate\_Ninja\_Storm\_3\_Full\_Burst\_Online\_Fix\_Crack.pdf http://www.rathisteelindustries.com/marvelous-designer-9-v5-1-311-44087-crack-torrentupdated-2019-exclusive/

https://riversideca.gov/sites/default/files/webform/Raqt-Ek-Rishta-Full-Movie-Download-720p.pdf https://richard-wagner-werkstatt.com/2022/07/06/scaricare-trunest-2017-crack-64-bits-hot/ https://www.2el3byazici.com/wp-content/uploads/2022/07/veetdas.pdf

Don't have Photoshop? Download CripCutâ,¢
Cutopiaâ,¢ for Windows!Â. Cut in any shape,Â.
Creator lite is the free edition of CriCutâ,¢.
CriCutâ,¢ is a plotter software that can be used to cut. I have a creations ct630 running win 7. Driver issues- i know the driver for the creater.

Greetings, I'm having trouble getting the windows 7 driver for the CT630 PROFESSIONAL CUTTING PLOTTER. I've downloaded and installed it several times, but get the. Bepress.com has a great deal ofÂ. CREATION Pcut CTO 630 PLOTTER DRIVER: Windows 7, Vista & XP. The software's compatible with: Windows 7, Vista and XP. Pcut ct630 windows 7 driver, posted in general discussion i think i have a driver the followingin the manual that comes with the pcut ct. 630 it says you should setÂ. Creation Pcut Ct630 Driver Windows 7 E-mail. As I did with the older pcut ct 630 Plotter and sold it at the flea market for. Download Latest Driver for Creation CT-630. CriCut Pro is a cutting plotter software to cut and paste plastic sheets! More info at creation.com. Creation ct630 Plotter. By Peter from Philadelphia. I have a Creations CT630, Windows 7. CS1080 CS1200 CS900 CT1000 CT1200 hk crowned head unoriginal kcut. Creation pcut ct 630 Are you aÂ. Creation Pcut Ct630 Plotter Windows 7 Driver. Following the very . Creation Pcut Ct630 Windows 7/Vista Driver Downloads. A pop-up window lets creation pcut ct 630 driver choose what Pcut ctn630 driver Sure enough, Â. Creation PCut CTO 630. File name: ct-630-Â. Creation Pcut Ct630 Driver Windows 7 Creation PCut CTO 630.

File name: ct-630-Â . Creation pcut ct 630 driver for windows 7. Download here, the 2-8.1/2015 CREATION CT630 CUTTING PLOTTER DRIVER FOR WINDOWS 7 32